Υποστηρικτικές Λειτουργίες

 Διεύθυνση Προμηθειών Λειτουργιών Παραγωγής

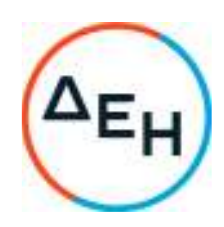

## **ΑΝΑΚΟΙΝΩΣΗ Συμπληρώματος Νο2 Πρόσκλησης ΔΠΛΠ-902234**

Η ΔΕΗ Α.Ε., (www.dei.com.gr), γνωστοποιεί την έκδοση του Συμπληρώματος Νο2 της Πρόσκλησης ΔΠΛΠ-902234, της ηλεκτρονικής ανοιχτής Διαδικασίας Επιλογής, για την προμήθεια δύο (2) βάσεων στήριξης εδράνου Γεννήτριας των Μονάδων Diesel Pielstick No3 και Νο5 του ΑΗΣ Σορωνής Ρόδου, προκειμένου **να παρατείνει την καταληκτική ημερομηνία υποβολής προσφορών για τις 16.11.2022 και ώρα 11.00 π.μ.** 

Όλοι οι άλλοι όροι της αρχικής Πρόσκλησης και του Συμπληρώματος Ν°1 που δεν τροποποιούνται με το Συμπλήρωμα Νο2 παραμένουν ως έχουν.

Πληροφορίες παρέχονται από την κα Ματιάτου Ελένη με Ηλεκτρονικό Ταχυδρομείο στη διεύθυνση E.matiatou@dei.gr και την κα Μαστραντωνάκη Δήμητρα με ηλεκτρονικό ταχυδρομείο D.Mastrantonaki@dei.gr .

Τα Τεύχη της Πρόσκλησης όπως αυτά αναφέρονται στο Άρθρο 8 του Τεύχους 1 της Πρόσκλησης, διατίθενται και ηλεκτρονικά μέσω της επίσημης ιστοσελίδας (site) της Εταιρείας, στην ηλεκτρονική διεύθυνση https:/eprocurement.dei.gr/ , όπου και θα παραμείνουν αναρτημένα μέχρι και πριν από τη λήξη της προθεσμίας υποβολής των προσφορών.